## **Profil użytkownika i inne elementy Web 2.0 w bibliotekach cyfrowych**

## *Abstrakt*

*Poczynając od definicji Web 2.0 i Library 2.0, poprzez omówienie elementów Web 2.0 stosowanych w bibliotekach cyfrowych, przedstawiono wpływ nowego trendu w Internecie na oprogramowanie do ich tworzenia. Szczególną uwagę zwrócono na profil użytkownika i możliwości współudziału użytkownika w funkcjonowaniu bibliotek cyfrowych. W konkluzji stwierdzono, że Web 2.0 czy Library 2.0 to kierunki, które prowadzą do nieuniknionego przełomu w sposobie działania bibliotek i serwisów informacyjnych, dokonujące się przede wszystkim w mentalności bibliotekarzy i użytkowników, a w dalszej kolejności w rozwiązaniach organizacyjnych i technologicznych.*

Dominujący od pewnego czasu trend, zmieniający sposób korzystania z Internetu – Web 2.0, postawił biblioteki cyfrowe przed nowym wyzwaniem. Nie chodzi już tylko o dostępną w Internecie prezentację zbiorów w postaci cyfrowej, obsługę i informowanie czytelnika poprzez sieć komputerową, nie chodzi o pełną przeszukiwalność publikacji cyfrowych czy zdalny dostęp do zbiorów w dowolnym czasie. Idzie o coś więcej, o wkład czytelników w tworzenie biblioteki wirtualnej, której to biblioteki głównym punktem odniesienia staje się właśnie użytkownik.

Web 2.0 to nie są nowe, nieznane dotad, technologie. Jest to nawet w pewnym sensie powrót do tych stosowanych już w latach 90. typu W3C, tradycyjny HTML, XHTML, czy języki skryptowe takie jak php czy perl. Nowy wymiar, tworzony przez Web 2.0 - koncepcja interaktywnego Internetu, rozciąga się raczej w sferze mentalnej i społecznej. Podstawą Web 2.0 jest tworzenie grup i sieci znajomych, których uczestnicy mogą wyszukiwać dane w Internecie, oceniać je, polecać linki, czy samemu dane w Internecie umieszczać. Zresztą nie jest to też absolutna nowość. Podobną rolę grup towarzyskich wymieniających opinie pełniły od dawna grupy dyskusyjne (tzw. Usenet). Kluczowe cechy Web 2.0 to zaangażowanie użytkowników w tworzenie treści serwisów, prostota obsługi, łatwość użytkowania oraz zwycięstwo otwartych standardów.

Wraz z Web 2.0 pojawił się termin Library 2.0. Po raz pierwszy użył go Michael Casey, amerykański badacz bibliotek. Oznacza on wyszukiwanie informacji przeprowadzane wspólnie przez bibliotekarzy i użytkowników bibliotek. Aktywny i uprawniony użytkownik jest znaczącym komponentem Library 2.0. Jest on uczestnikiem, współtwórcą, budowniczym i konsultantem niezależnie od tego, czy produkt, z którego korzysta, jest wirtualny, czy fizyczny (http://en.wikipedia.org/wiki/Library 2.0). Library 2.0 to zmiana koncepcji

usług bibliotecznych i zerwanie z przestarzałą i jednostronną ofertą biblioteki tradycyjnej. Biblioteki już dawno "oswoiły" Internet, który stał się istotnym elementem ich funkcjonowania. Library 2.0 to kolejny etap rozwoju usług bibliotecznych. Podstawową zmianą, jaka musi się dokonać w strategii działania, jest zorientowanie na użytkownika. W modelu 2.0 wprowadza się stałe i celowe działania, zachęcające czytelników do uczestnictwa w tworzeniu usług tradycyjnych i wirtualnych, wspierane konsekwentnie przez badania je oceniające. Pozyskuje się nowych użytkowników oraz ulepsza obsługę pozyskanych wcześniej, poprzez doskonalenie ofert ukierunkowanych na klienta. Chociaż nie są wymagane, elementy Web 2.0 zastosowane w bibliotece odgrywają znaczącą rolę w nadążaniu za zmieniającymi się potrzebami czytelników. Biblioteka 2.0 będzie miejscem spotkań, wirtualnym lub rzeczywistym, gdzie potrzeby użytkowników bibliotek będą spełniane poprzez rozrywkę, informację i możliwość kreowania własnego porządku interesujących treści (content). [5]

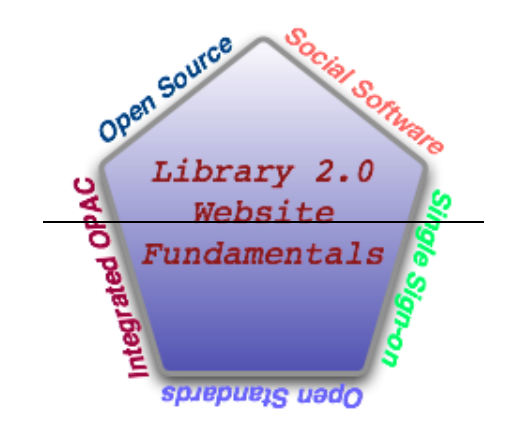

*Rys. ze strony Johna Blyberga:<http://www.blyberg.net/2006/03/12/library-20-websites-where-to-begin/>*

Jak w tej nowej sytuacji odnajdą się biblioteki cyfrowe? Jakie możliwości włączenia się do Web 2.0 umożliwia bibliotekom cyfrowym stosowane do ich tworzenia oprogramowanie? Jakie ich cechy wpisują się w tendencję 2.0? Jakie elementy wchodzące w skład bibliotek cyfrowych można uznać za należące do nurtu Web 2.0? Możemy ostatnio zaobserwować pojawienie się serwisów internetowych, które ściągają dane z szerokiego obszaru tzw. systemów ukrytych i dostarczają je użytkownikom w wymaganym przez nich czasie i miejscu oraz w żądanej formie. Dostrzec można również, że większe znaczenie ma sprostanie potrzebom użytkowników niż poniesione na ten cel nakłady czasowe, finansowe oraz ludzkiej pracy. Coraz częściej odbiorcy angażują się w porządkowanie źródeł dostępnych przez Internet, łącząc je w zrozumiałe dla siebie kategorie, czy przypisując im własne atrybuty.

Paul Miller [13 ] formułuje kilka reguł/cech Web 2.0, które znaleźć można również w bibliotekach cyfrowych:

- 1. uwolnienie danych/informacji ukryte dotąd zasoby udostępniane są szerokiemu ogółowi. Są odkrywane na nowo, badane i wykorzystywane w różnorodny sposób. Dostęp do informacji staje się raczej prawem niż niechętnie przyznawanym przywilejem.
- 2. aktywne uczestnictwo tradycyjny Internet, w którym użytkownik otrzymywał to, co dostarczał mu dostawca, odchodzi w przeszłość. Dzisiejsza rzeczywistość to współtworzenie blogów uczestnictwo w forach dyskusyjnych (grupy dyskusyjne całkiem dobrze funkcjonowały jeszcze przed pojawieniem się terminu Web 2.0, ale dopiero od tego momentu przypisuje im się duże znaczenie jako elementu wiążącego społeczności), a nawet współużytkowanie plików (sharing files).
- 3. aplikacje ukierunkowane na użytkowników priorytetem jest lokalizacja i gromadzenie zasobów zgodnie z potrzebami użytkowników, a nie oferowanie tylko informacji w formie i treści proponowanej przez właścicieli zasobów czy pośredników.
- 4. modularność aplikacji użytkownik wybiera jej elementy, zgodnie ze swoimi potrzebami, spośród dostępnego zbioru interoperacyjnych modułów. Każda aplikacja Web 2.0 może stać się elementem (modułem) innej, kolejnej.
- 5. współdzielenie idea Web 2.0 mieści w sobie udostępniane kodów czy pomysłów, a więc nawiązuje do idei Open Source.
- 6. budowanie społeczności nowy Internet powinien ułatwiać porozumiewanie się poprzez znoszenie barier ograniczających dwustronną wymianę informacji.
- 7. inteligencja aplikacje korzystają z wiedzy o tym, gdzie i co robi użytkownik, by uruchomić usługi odpowiadające jego potrzebom, by uzyskać potrzebne informacje. Do tej cechy Web 2.0 nawiązują sieci semantyczne.

Elementami Web 2.0 są przykładowo:

- kanały RSS
- blogi
- Wiki
- serwery społeczności sieciowych w rodzaju MySpace (polegające na założeniu konta, własnej strony - "przestrzeni" , na której użytkownik zamieszcza informacje o sobie, zdjęcia, muzykę, klipy wideo, grafiki. Nieodłącznym elementem profilu jest

lista znajomych osób oraz rozbudowana sekcja komentarzy)

- serwisy internetowe stworzone do gromadzenia i udostępniania zdjęć np. np. Flickr
- otwarte serwisy internetowe typu YouTube pozwalające na publikowanie materiałów audio i video
- powiadamianie użytkownika w postaci emaila czy feedreader'a o interesujących go informacjach, materiałach, programach
- komunikaty i powiadomienia personalne (za pomocą email czy okienka z tekstową wiadomością) o zarezerwowaniu lub przetrzymaniu materiałów, czy innego rodzaju przypomnienia
- interaktywne serwisy Web'owe programy umożliwiające kontakt on-line w rodzaju czatu
- personalizacja interfejsu użytkownika czy inaczej "profil użytkownika", pozwalające m.in. na otrzymywanie elektronicznych newsletterów czy zmianę zawartości i wyglądu interfejsu użytkownika, a także tworzenie zakładek (typu "ulubione"), filtrowanie informacji i tworzenie własnych kolekcji.
- folksonomia, stosowanie tagów

Kanały RSS umożliwiające przekazywanie nagłówków wiadomości w postaci pełnych czy skróconych notatek, informujące np. o nowych publikacjach są elementem wielu bibliotek cyfrowych. Ze strony użytkownika potrzebny jest tylko czytnik RSS. W usługę taką wyposażone są np. biblioteki cyfrowe dLibry, a także Wirtualna Biblioteka Sieci Semantycznej Politechniki Gdańskiej, oparta na oprogramowaniu JeromeDL. Udział użytkowników w kreowaniu biblioteki cyfrowej może występować nawet na etapie tworzenia czy modyfikacji oprogramowania. Znane oprogramowania freeware do budowy bibliotek wirtualnych – Fedora i dSpace posiadają własne Wikipedie ([http://www.fedora.info/wiki/index.php/Main\\_Page,](http://www.fedora.info/wiki/index.php/Main_Page) [http://wiki.dspace.org/index.php/Main\\_Page](http://wiki.dspace.org/index.php/Main_Page)).

Na finansowanie projektu Fedora ([http://www.fedora.info\)](http://www.fedora.info/), rozwijanego wspólnie przez Cornell University Information Science i The University of Virginia Library kończą się zresztą we wrześniu 2007 r. fundusze i zostanie on w całości oddany we władanie użytkownikom. Niedostatkiem oprogramowania Fedora jest brak rozbudowanego interfejsu graficznego użytkownika (dokumentacja techniczna umieszczona na stronie Fedory ułatwia zbudowanie go samemu).

Ciekawe rozwiązanie zastosowała dLibrary University of Virginia (działająca na bazie Fedory) w postaci programu Collectus/Image Viewer , który umożliwia użytkownikowi tworzenie własnych kolekcji ze ściągniętych tekstów czy obrazków na swoim lokalnym komputerze, a także generowanie własnych stron www czy pokazu slajdów. Firma VTLS zdecydowała się na komercyjne rozwiązanie w postaci dobudowanego na platformie Fedory rozszerzenia – systemu VITAL - do obsługi repozytorium dla uniwersytetów, bibliotek, muzeów, archiwów i centrów informacyjnych. Dodatkowym produktem jest VALET - interfejs na bazie www, pozwalający zdalnemu użytkownikowi na umieszczanie prac dyplomowych i rozpraw naukowych w repozytorium cyfrowym Fedora.

Oprogramowanie DSpace ([http://www.dspace.org](http://www.dspace.org/)) powstałe w wyniku współpracy Massachusetts Institute of Technology Libraries i firmy Hewlett-Packard nastawione na tworzenie uczelnianych repozytoriów, oprócz typowych funkcji biblioteki cyfrowej, zawiera możliwości związane z pracą w grupach roboczych oraz tworzenie społeczności. Korzystać z biblioteki opartej na DSpace może użytkownik anonimowy, ale tylko użytkownik zarejestrowany i uwierzytelniony ma szersze uprawnienia. Rejestracja użytkownika dotyczy trzech kategorii: autorów, którzy umieszczają w bibliotece swoje teksty/obiekty, administratorów bazy oraz tzw. subskrybentów. Ta ostatnia kategoria, to czytelnicy, którzy dzięki rejestracji mogą otrzymywać codziennie informacje e-mail'em o nowo dodanych obiektach do interesujących subskrybenta kolekcji. Zestaw kolekcji podany przez użytkownika, może być stale zmieniany. W każdym momencie użytkownik ma możliwość rezygnacji z otrzymywania subskrypcji. Użytkownicy mogą logować się przy pomocy hasła lub certyfikatu (X509).

Ważnym elementem biblioteki cyfrowej, pozwalającym czytelnikowi na aktywność w korzystaniu z jej zbiorów i dostosowanie do jego indywidualnych potrzeb jest tzw. profil użytkownika, związany zwykle z rejestracją użytkownika i przypisanym mu identyfikatorem.

Biblioteka Royal Dutch Library (<http://www.kb.nl/index-en.html>) do obsługi swojej biblioteki cyfrowej wykorzystuje oprogramowanie, którego dwa podstawowe składniki to IBM DB2 Universal Database i IBM Content Manager. Dzięki rejestracji użytkownik uzyskuje nie tylko nielimitowany dostęp do źródeł cyfrowych. Jego konto staje się indywidualnym środowiskiem, w którym może on:

- zachować tytuły wybranych w trakcie wyszukiwania dokumentów i uporządkować ich opisy w tworzonych przez siebie katalogach,
- zapamiętać zestawy baz danych, w których znajdują się interesujące informacje / dane,
- utworzyć listę tytułów czasopism wybranych w procesie wyszukiwania,

 zapamiętać historię wyszukiwań, by powtórzyć pytania za jakiś czas i otrzymać nowy zestaw odpowiedzi [17].

Użytkownik zarejestrowany ma też szersze możliwości w bibliotece cyfrowej opartej na oprogramowaniu JeromeDL ([http://www.jeromedl.org](http://www.jeromedl.org/)), wspólnym projekcie Biblioteki Głównej Politechniki Gdańskiej i firmy DERI International. "Moduł" użytkownika jest w ogóle ciekawym elementem JeromeDL. Każdy użytkownik ma tu prawo do wyszukiwania i przeglądania zasobów cyfrowych, ale tylko użytkownik zarejestrowany może utworzyć osobistą "półkę z książkami" (przycisk "dodaj do ulubionych" umieszczony przy każdym opisie), zorganizowaną wg własnych kryteriów (zakładek), mającą hierarchiczną strukturę. W ten sposób buduje własny profil. Profil ten zawiera również informacje, które użytkownik wprowadza w momencie rejestracji, gdzie oprócz imienia, nazwiska, adresu e-mail podaje się też takie dane jak: ksywa, adres własnej strony domowej, adres strony domowej pracodawcy i rodzaj wykonywanej pracy, ukończona szkoła, własne osiągnięcia oraz własne zdjęcie. Zarejestrowany użytkownik może wskazać w profilu innych użytkowników jako "przyjaciół". W ten sposób tworzy się Sieć Znajomości. Użytkownik wskazuje tych, którzy mają prawo przeglądać jego zakładki, może przeglądać zakładki innych i dołączać je do własnych katalogów, pod warunkiem, że zostanie mu udzielone pozwolenie. Sieć Znajomości to opcja bardzo korzystna dla zaawansowanych użytkowników, gdyż daje możliwość wzbogacania kolekcji, a także nawiązywania kontaktów w "grupie zainteresowań".

Informacje zawarte w profilach użytkowników (zainteresowania, własne klasyfikacje zasobów czyli tzw. zakładki, oraz inne informacje osobiste) stanowią swego rodzaju opisy semantyczne i mogą być wykorzystywane podczas przetwarzania zapytania, a więc w procesie wyszukiwania [10]. Indywidualizację działań użytkownika zapewnia też oprogramowanie komercyjne Digi Tool – Digital Asset Management (<http://www.exlibrisgroup.com/digitool.htm>), produkt firmy Exlibris stworzony na potrzeby dużych instytucji naukowych, bibliotek, muzeów i archiwów. Realizuje zadania gromadzenia, archiwizowania, opracowania, przeszukiwania i udostępniania zasobów cyfrowych oraz zarządzanie nimi. Każdy użytkownik w trakcie przeglądania kolekcji ma możliwość zapamiętania interesujących go obiektów w tzw. własnej przestrzeni 'My Space' (poprzez kliknięcie na symbol koszyka). Powstaje w ten sposób lista interesujących go opisów, która znika po zamknięciu sesji dla użytkowników niezarejestrowanych. Użytkownik zarejestrowany ma podobnie, jak w omawianych wcześniej oprogramowaniach, pewne

przywileje.

Przestrzeń My Space użytkowników zarejestrowanych (i zalogowanych) zawiera cztery elementy:

- e-półka (e-Shelf)- struktura katalogów, tworzona i modyfikowana przez użytkownika, do których przypisuje on zapamiętane obiekty; opis obiektu zawiera m.in. tzw. ranking czyli oznaczenie relewancji wyszukiwania oparte o algorytm częstotliwości
- historia wyszukiwania
- preferencje własne ustawienia parametrów wyświetlania wyników
- informacie osobiste.

Z interfejsu użytkownika dostępna jest również procedura, która pozwala na umieszczenie w repozytorium własnych materiałów cyfrowych.DigiTool dysponuje elastycznym mechanizmem zarządzania prawami dostępu, który umożliwia kontrolę dostępu do poszczególnych obiektów lub całych kolekcji. Może ona odbywać się np. poprzez numery IP, status użytkownika, rejestrację w bibliotece czy wprowadzenie granicznej daty udostępniania danego dokumentu (expiry date). Z ciekawszych możliwości DigiTool służących bardziej dociekliwym użytkownikom można wymienić specjalne narzędzie do oglądania zawartości obiektów przechowywanych w formacie JPEG2000, które poszerza zestaw czynności, jakie może wykonać użytkownik zainteresowany dogłębnym zapoznaniem się z ich treścią. Dla plików wielostronicowych Multi Page Viewer standardowo otwiera dwa okna, w którym jedno zawiera strukturalną mapę dokumentu (rozwijalne drzewo rozdziałów i podrozdziałów) a drugie - stronę dokumentu. Przeglądarka plików w formacie JPG2000 daje ponadto możliwość obracania oglądanej strony.

Nowy produkt firmy Exlibris – Primo (<http://www.exlibrisgroup.com/primo.htm>), integrujący się ze środowiskiem bibliotecznym (również typu cyfrowe repozytorium), współpracujący też z oprogramowaniem innych producentów, wpisuje się w nurt Web 2.0. Primo pozwala czytelnikom na wyszukiwanie bezpośrednio z dokumentów z dołączeniem takich informacji jak recenzje i rekomendacje. Poprawia wyniki wyszukiwania, używając przeglądania fasetowego, tagów oraz sugerując nowe wyszukiwania. Opisywanie tagami, dodawanie wskaźników, określanie relewancji oraz możliwość oceniania i dodawania recenzji zwiększają współudział użytkownika w procesie wyszukiwawczym. Pozwalają mu tym samym na tworzenie osobistych przestrzeni badawczych przez wyselekcjonowanie i zapis wyszukanych materiałów. Primo obsługuje standardy interoperacyjności takie jak OAI-

PMH, OpenSearch, OpenURL, RSS, SRU/SRW i Z39.50. Narzędzie to obsługuje różne modele organizacyjne, od całkowicie zcentralizowanego, do zupełnie autonomicznego. Modele te pozwalają instytucjom i konsorcjom kontrolować interfejsy użytkownika i poziomy interakcji oraz tworzyć własne.

W bibliotekach cyfrowych, opartych na oprogramowaniu dLibra, autorstwa Poznańskiego Centrum Superkomputerowo Sieciowego (<http://dlibra.psnc.pl/>), niewątpliwie wiodącym w Polsce, użytkownik zarejestrowany może otrzymywać email'em codzienne lub cotygodniowe informacje o nowych publikacjach. W każdym momencie może z subskrypcji zrezygnować. Może też zmienić hasło do swojego konta lub konto usunąć. Nowością w wersji 3.0 dLibry jest komponent "dodaj do...". Użytkownik może dodać wyszukaną publikację do tzw. ulubionych czyli do zakładek, a także do serwisu del.icio.us i do digg.it. Serwis internetowy del.icio.us, który pojawił się w 2003 r. pozwala na łatwe dodawanie stron www, które użytkownik chciałby mieć w swojej kolekcji linków, kategoryzację tych stron przy pomocy słów kluczowych i współdzielenie jej z innymi użytkownikami. Każdy użytkownik może oznaczyć link wieloma, dowolnie dobranymi słowami kluczowymi (tagami). Można oglądać linki wszystkich użytkowników oznaczone wybranym tagiem. Zwolennicy tego rodzaju kategoryzacji treści (folksonomii) twierdzą, że daje ona lepsze rezultaty dotarcia do informacji, gdyż klasyfikatorami informacji są tu zazwyczaj osoby same korzystające z tych informacji. W znaczeniu potocznym termin folksonomia odnosi się do grupy ludzi współpracujących spontanicznie w celu uporządkowania informacji w kategoriach. Z kolei opcja "dodaj do digg.it" pozwala na dodanie linku wraz z komentarzem do serwisu internetowego 'digg' tworzonego przez użytkowników, gromadzącego informacje z dziedziny informatyki czy nauk technicznych. Każdy wpis podlega ocenie innych użytkowników, którzy głosując na niego, "windują" go wyżej w rankingu setek innych wiadomości. Posiadające najwięcej punktów wpisy ukazują się na stronie głównej serwisu.

Zarówno del.icio.us jak digg czy folksonomia są to sztandarowe przykłady elementów Web 2.0.

Bardzo interesującym zamierzeniem, włączającym się w nurt Web 2.0, jest projekt SEKT (semantically-enabled knowledge technology; (<http://www.sekt-project.org/>), rozwijany od 2004 r., finansowany przez Unię Europejską w 6. Programie Ramowym, koordynowanym przez BT (dawniej British Telecom). Projekt, związany z rozwojem biblioteki cyfrowej BT, miał wzbogacić ją o system zarządzania wiedzą nowej generacji (Next Generation Knowledge

Management), wprowadzając m.in. elementy sztucznej inteligencji. Np. automatyczne tworzenie, czy rozwijanie profilu użytkownika poprzez analizę jego poczynań. Do profilu użytkownika, który wyszukał kilka artykułów z danej dziedziny, automatycznie dodaje się interesującą go tematykę (rodzaj kolekcji) i informuje czytelnika o nowych publikacjach z tej dziedziny. Wprowadzono też udogodnienia w rodzaju uszczegółowienia podziału dokumentów – system pamięta np. konkretny rozdział dokumentu, który był czytany ostatnio przez użytkownika i kolejne otwarcie tego dokumentu następuje od razu w tym rozdziale. Jednym ze strategicznych celów projektu SEKT jest rozwój i wykorzystanie technologii semantycznej. W wyszukiwaniu uwzględnia się semantyczne skojarzenia – wyniki wyszukiwania uzależnione są od już zdefiniowanego profilu użytkownika. Np. jeżeli użytkownik szuka po haśle 'jaguar' to inne będą rezultaty dla fana motoryzacji, a inne dla użytkownika zdefiniowanego jako miłośnik przyrody. Jeżeli osoby A i B mają podobne profile, to jeśli osoba A za pomocą kolejnych wyszukiwań wybrała konkretny artykuł, to na podobne zapytanie osoba B od razu otrzyma w wyniku ten właśnie artykuł. Twórcy projektu uznali, że w związku z tym, iż zawartość serwisów informacyjnych jest w części tworzona przez użytkowników z sieci, to nieuniknione jest pojawianie się w zalewie informacji również treści bezwartościowych czy nawet fałszywych – potrzebny jest więc system wartościowania poszczególnych obiektów. Może to być ocena eksperta, czy wyniki dyskusji pomiędzy samymi użytkownikami.

W ramach projektu SEKT przeprowadzono szereg badań mających na celu sprecyzowanie potrzeb i wymagań użytkowników oraz określenie ich zachowań. W fazie początkowej wymagania użytkowników określono na podstawie kwestionariusza i dogłębnego badania grupy kontrolnej. Dalsze prace badawcze potwierdziły, że znaczącą wartością biblioteki cyfrowej, podnoszącą jej funkcjonalność, jest technologia wiedzy semantycznej i że do jej użycia muszą być brane pod uwagę potrzeby i zachowania użytkowników. Jednym z nieoczekiwanych wniosków było spostrzeżenie, iż użytkownicy życzą sobie kontrolować sytuację. To znaczy nie chcą, żeby jakaś aplikacja robiła coś bez ich wiedzy i woli, np. chcą mieć możność wydania potwierdzenia (lub niewyrażenia zgody) na dogranie nowej wersji aplikacji, czy zapisania informacji w tym czy innym formacie. Stwierdzono też, że wielu użytkowników niechętnie rozstaje się ze swoją anonimowością. Jest to istotne nie tylko przy okazji rejestracji użytkownika, czyli zapisie jego danych, ale też przy dzieleniu się z innymi użytkownikami informacjami o własnych preferencjach czytelniczych, zainteresowaniach. Trzeba zachęcać ich do przełamywania oporów przy dzieleniu się z innymi wiedzą o sobie. Jest to na tyle silna bariera, że nawet bardzo

zaawansowani użytkownicy, posiadający dużą wiedzę z jakiejś tematyki i współtworzący serwis, wolą występować jako "grupa ekspertów" niż indywidualnie pod własnym nazwiskiem.

Użytkownicy nie lubią też być nieustannie zasypywani email'ami informacyjnymi, wolą je otrzymywać cyklicznie lub dostawać komunikaty przy logowaniu do serwisu. Chcą szybko otrzymywać odpowiedź na zapytanie. Nie są też chętni do klikania na guziczki, żeby odpowiadać na pytania w rodzaju "czy znaleziony artykuł im odpowiada". System powinien to sam ocenić na podstawie działań czytelnika np. długości czytania jakiegoś dokumentu czy fakcie zapisania artykułu na lokalnym komputerze [19].

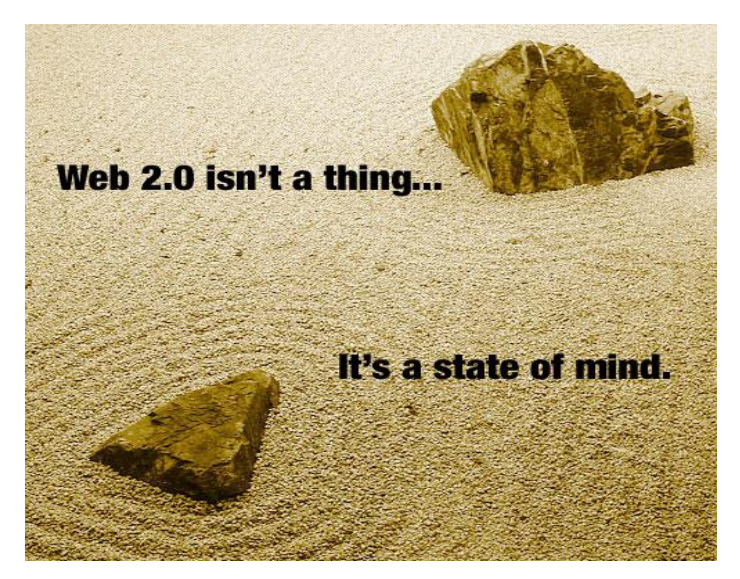

*Fot. ze strony Andy Budd'a (creative director firmy Clearleft, eksperta standardów Web) [http://www.andybudd.com/dcontruct05/images/zen2.jpg.](http://www.andybudd.com/dcontruct05/images/zen2.jpg)*

Podejście do użytkowników jest kluczowym wyróżnikiem Web 2.0. Nie występują już w roli biernych odbiorców informacji, ale uzyskują wirtualną tożsamość, chociażby właśnie przez posiadanie własnego profilu. Jednocześnie mają większy wpływ na treści umieszczane w Internecie. Nawet te osoby, które tylko konsumują informacje, mogą to robić wtedy, kiedy chcą i mają możliwość ich komentowania oraz oceniania. Nie inaczej jest czy będzie z bibliotekami cyfrowymi. Pytanie, jak bibliotekarze zniosą utratę autorytetu (jeśli nawet chodzi o autorytet tylko we własnym środowisku) na rzecz tzw. zbiorowej mądrości. Trzeba przyjąć do wiadomości, że serwisy internetowe, określane mianem "Internetu drugiej generacji", liberalizują standardy jakości materiałów zasługujących na umieszczenie w sferze powszechnie dostępnej i tworzą alternatywny obieg, w którym autorytety z oficjalnego obiegu mają znikome znaczenie.

Bibliotekarze muszą mieć świadomość, że odbiorcami bibliotek cyfrowych działających w sieci nie są tylko studenci czy pracownicy naukowi ich uczelni, a nawet przeważnie nie są to studenci i ludzie związani z nauką. Muszą sobie zdawać sprawę, że większości użytkowników z sieci nie obchodzi, jaki rodzaj klasyfikacji zastosowano, i nie interesuje ich ortodoksyjne trzymanie się standardów opracowania dokumentów. W większości zapewne nie mają nawet pojęcia, że takie standardy są stosowane. Nie oznacza to oczywiście, że mamy z tych standardów zrezygnować. Oznacza to tylko, że użytkowników interesuje przede wszystkim szybkie dotarcie do interesujących ich informacji. Oznacza to też jednocześnie, że bez udziału użytkowników nie da się już tworzyć serwisów informacyjnych. Oczywiście, nie należy także bezkrytycznie podchodzić do "ducha roju", jak w głośnym eseju "Cyfrowy maoizm" profesor Jason Lanier, jeden z twórców pojęcia "rzeczywistość wirtualna", określił anonimową współpracę w internecie.

Nie należy mieć złudzeń, że do tworzenia bibliotek cyfrowych włączą się niezliczone rzesze użytkowników. Biorąc tu chociażby za przykład Wikipedię, 70% haseł jej anglojęzycznej wersji jest tworzone zaledwie przez 2% spośród 200 tys. zarejestrowanych redaktorów. Świadczy to jednocześnie o tym, że "anonimowymi współtwórcami" są ludzie naprawdę tym zainteresowani, posiadający często dużą wiedzę w dziedzinach, którymi się pasjonują. Można tu jeszcze raz powtórzyć, że Web 2.0 to nie jest przełom w technologii tylko w mentalności. Dawne dobre czasy, kiedy książka była książką, wydawca wydawcą, czytelnik czytelnikiem, biblioteka biblioteką, a bibliotekarz bibliotekarzem już minęły.

## **Bibliografia**

- 1. BASARA, Z. Czytelnicy do klawiatur. In *Gazeta Wyborcza* 2 marca 2007, s. 15
- 2. Biblioteki cyfrowe : projekty, realizacje, technologie /pr. zbiorowa pod red. Jadwigi Woźniak-Kasperek i Jerzego Franke. Warszawa : Wydawnictwo SBP, 2007.
- 3 BOLAN, K., CANADA, M., CULLIN, R. Web, Library, and Teen Services 2.0. In *Young Adult Library Services*, Winter 2007, Vol. 5 Issue 2, p. 40-43

4. CASEY, M. LibraryCrunch. Service for the Next Generation Library: A Library 2.0 Perspective by Michael Casey [on-line] [dostęp 24 kwietnia 2007]. Dostępny w World Wide Web:<http://www.librarycrunch.com/> 5. CASEY, M.E., SAVASTINUK L/C. Library 2.0. Service for the next-generation library. In *Library Journal* [on-line]. 2006 Vol. 131, Iss. 14 [dostęp 24 kwietnia 2007]. Dostępny w World Wide Web: <http://www.libraryjournal.com/article/CA6365200.html>

<http://dlibra.psnc.pl/biblioteka/dlibra/docmetadata?id=oai:dlibra.psnc.pl:111>

<sup>4.</sup> COOMBS, K. Privacy vs. Personalization. In *Library Journal*, 4/15/2007 NetConnect Supplement, Vol.132 p.28-18, 1p;

<sup>5.</sup> DUDCZAK, A. Zastosowanie Web 2.0 w bibliotekach cyfrowych [on-line]. Poznań: PCSS, [dostęp 20 marca 2007].Dostępny w World Wide Web:

<sup>6.</sup> DUHON, B: Web 2.0. In AIIM E-DOC, Now/Dec 2006, Vol. 20 issue 6, p.64-64. [on-line] [dostęp 11 maja 2007]. Dostępny w World Wide Web :<http://www.edocmagazine.com/>

<sup>7.</sup> DYE, J. Collaboration make the Web your workspace. In *Econtent*, Jan/Feb 2007, Vol. 30 Issue 1, p.32-

36, 5.p. [on-line] [dostęp 15 kwietnia 2007] Dostępny w World Wide Web:<http://www.econtentmag.com/> 8. GÓRAK, M. Najpopularniejszy serwis Web 2.0 w Polsc*e* [on-line]. Warszawa: Internet Standard [dostęp 2 maja 2007]. Dostępny w World Wide Web: [http://www.internetstandard.pl/news/97928.html.](http://www.internetstandard.pl/news/97928.html)

9. HELIŃSKI M., MAZUREK C., PARKOŁA T., WERLA M., Biblioteka cyfrowa jako otwarte, internetowe repozytorium publikacji. In *Materiały konferencyjne z III konferencja - Internet w bibliotekach. Zasoby elektroniczne: podaż i popyt, Wrocław, Ossolineum, 12-14 grudnia 2005*. [on-line]. EBIB Materiały konferencyjne nr 12. [dostęp 9 kwietnia 2007] Dostępny w World Wide Web: <http://www.ebib.info/publikacje/matkonf/iwb3/artykul.php?f>

10. KRUK S. R., SYNAK M., JĘDRUCH W. JeromeDL, MarcOnt, FOAFRealm - Technologie Semantyczne dla Bibliotek Cyfrowych. In *Materiały konferencji Infobazy'2005 - Bazy danych dla nauki. 25-27 września 2005 Gdańsk.* Gdańsk : Centrum Informatyczne Task, 2005, s. 64-69

11. KUCZEWSKI, S. Sieć sprzymierzeńcem firm. In *Dziennik* 20.04.2007, s. 29.

12. LACKIE, R.J. WEB 2.0 and Its Technologies for Collaborative Library Communication.. In MultiMedia & Internet@Schools, 15464636, Nov/Dec2006, Vol. 13, Issue 6

13. MILLER, P. Web 2.0: Building the New Library. In *ARIADNE* [on-line]. 2005 Iss. 45 [dostęp 24 kwietnia 2007]. Dostępny w World Wide Web: [http://www.ariadne.ac.uk/issue45/miller/.](http://www.ariadne.ac.uk/issue45/miller/)

14. NOWAK, M. Następca WWW: Sieć Semantyczna. In *Chip* [on-line]. 2004 nr 07 [dostęp 15 marca 2007]. Dostępny w World Wide Web: [http://www.chip.pl/arts/archiwum/n/printversion/printversion\\_107063.html](http://www.chip.pl/arts/archiwum/n/printversion/printversion_107063.html)

15. O'REILLY T. What Is Web 2.0. Design Patterns and Business Models for the Next Generation of Software. 09/30/2005. [on-line] [dostep 5 maja 2007]. Dostepny w World Wide Web:

<http://www.oreillynet.com/pub/a/oreilly/tim/news/2005/09/30/what-is-web-20.html>

16. PIOTROWSKA, E., ZAJĄC, R. M. Wirtualne serwisy informacyjne w bibliotekach naukowych. In *Proceedings Biblioteki XXI wieku. Czy przetrwamy? II Konferencja Biblioteki Politechniki Łódzkiej*, 2006, s. 391-397, Łódź (Poland). [on-line] [dostęp 14 marca 2007]. Dostępny w World Wide Web: [http://www.ebib.info/publikacje/matkonf/biblio21/poster\\_ref09](http://www.ebib.info/publikacje/matkonf/biblio21/poster_ref09)

17. Royal Dutch Library preserves culture with Content Manager and DB2. [dostęp 29 kwietnia 2007]. Dostępny w World Wide Web:<http://www.kb.nl/dnp/e-depot/dm/folderDIAS.pdf>

18. THURLOW, I., DUKE, A. DAVIES J. Applying Semantic Web Technology in a Digital Library. In *Library Management* , may 2005, vol. 25, is. 5/6 p. 196-205

19. WARREN, P., ALSMEYER, D. The digital Library: a case study in intelligent content management. In *Journal of Knowledge Management*; 2005; vol. 9, no. 5, p.28-39

20. Web 2.0 a biblioteki. Biblioteka 2.0 Blog społeczności czytelników i bibliotekarzy cyfrowych [dostęp 12 marca 2007]. Dostępny w World Wide Web[:http://blog.biblioteka20.pl/](http://blog.biblioteka20.pl/)

21. Wikipedia, wersja angielska:<http://en.wikipedia.org/>

22. Wikipedia, wersja polska:<http://pl.wikipedia.org/>

23. ZIĘBORAK L., PRZYŁUCKI M. Biblioteki cyfrowe budowane w oparciu o oprogramowanie JeromeDL. In *Materiały konferencji Infobazy'2005 - Bazy danych dla nauki. 25-27 września 2005 Gdańsk.* Gdańsk.